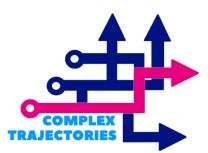

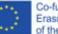

Co-funded by the Erasmus+ Programme of the European Union

## **Complex Trajectories**

MOOC on Longitudinal Analysis | Access Guideline

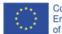

Co-funded by the Erasmus+ Programme of the European Union

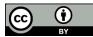

This work is licensed under CC BY4.0. To view a copy of this license, visit http://creativecommons.org/licenses/by/4.0/ Those interested in doing the MOOC Longitudinal Analysis should consider the following procedure:

- 1. Access the AULAbERTA space through the link: <u>https://aulaberta.uab.pt/</u>
- 2. Register in the platform
  - a. Select one of the available languages (Portuguese or English)
  - b. Follow the instructions given in the platform
- After creating the account, access the MOOC Longitudinal Analysis through the link:
  https://aulaborta.ucb.pt/course/ujow.php?id=04

https://aulaberta.uab.pt/course/view.php?id=94

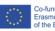